# **CSSE132 Introduction to Computer Systems**

29 : Network Programming

April 29, 2013

### **Last Time: Client-Server Transaction**

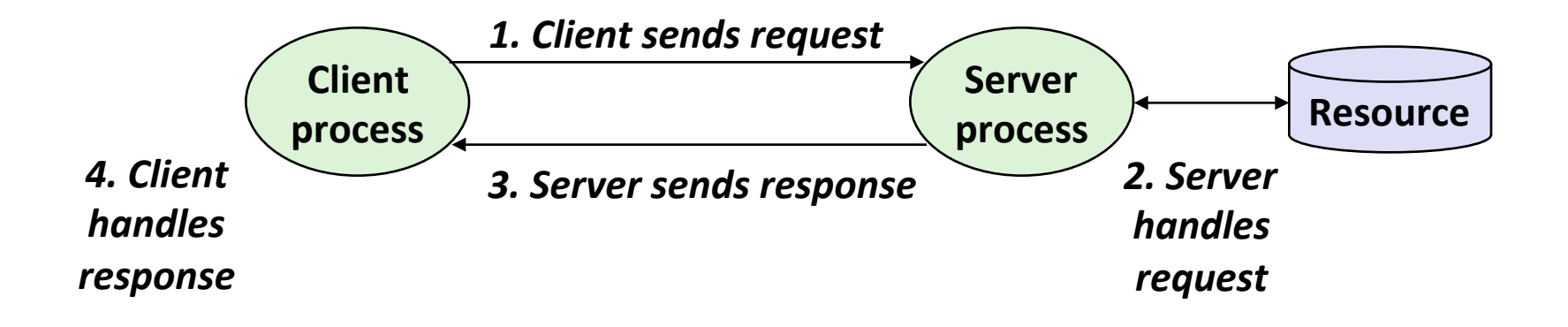

*Note: clients and servers are processes running on hosts (can be the same or different hosts)* 

# Last Time: Logical Structure of an internet

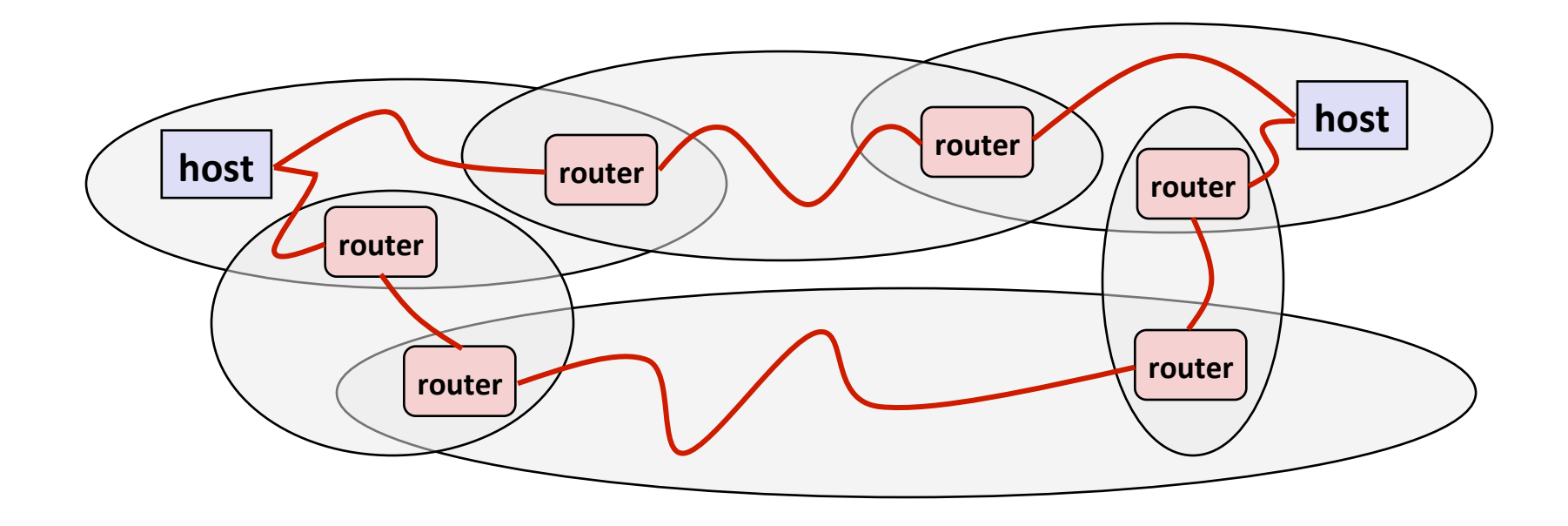

# **Internet Connections**

- Clients and servers communicate by sending streams of bytes **over** *connections*:
	- Point-to-point, full-duplex (2-way communication), and reliable.
- *A socket* is an endpoint of a connection
	- § Socket address is an **IPaddress:port** pair
- A *port* is a 16-bit integer that identifies a process:
	- **Ephemeral port:** Assigned automatically on client when client makes a connection request
	- **Well-known port:** Associated with some service provided by a server (e.g., port 80 is associated with Web servers)
- **E** A connection is uniquely identified by the socket addresses **of its endpoints (***socket pair***)** 
	- § **(cliaddr:cliport, servaddr:servport)**

# **Putting it all Together: Anatomy of an Internet Connection**

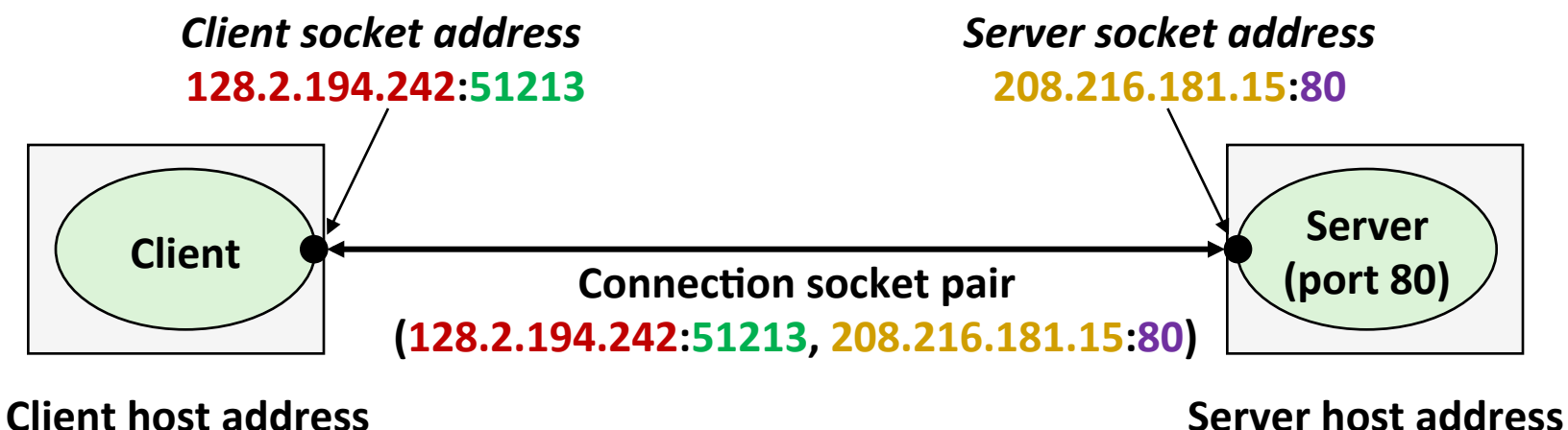

**128.2.194.242** 

**208.216.181.15** 

**51213** is an ephemeral port allocated by the kernel

**80** is a well-known port associated with Web servers

# **Clients**

**Examples of client programs** 

§ Web browsers, **ftp, telnet, ssh**

#### **How does a client find the server?**

- The IP address in the server socket address identifies the host (more precisely, an adapter on the host)
- $\blacksquare$  The (well-known) port in the server socket address identifies the service, and thus implicitly identifies the server process that performs that service.
- Examples of well know ports
	- **Port 7: Echo server**
	- § Port 23: Telnet server
	- § Port 25: Mail server
	- § Port 80: Web server

# **Using Ports to Identify Services**

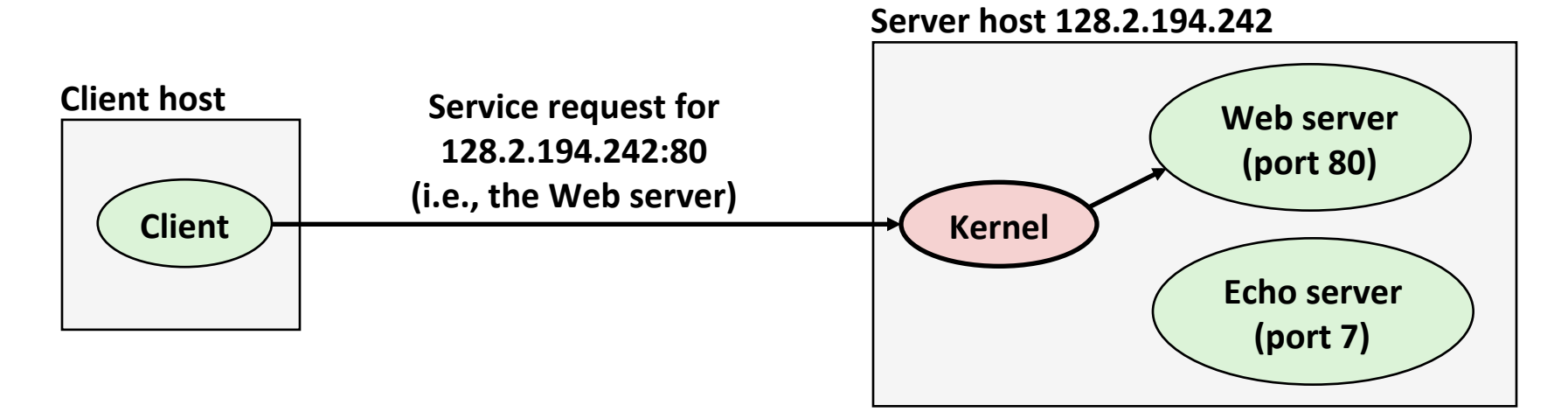

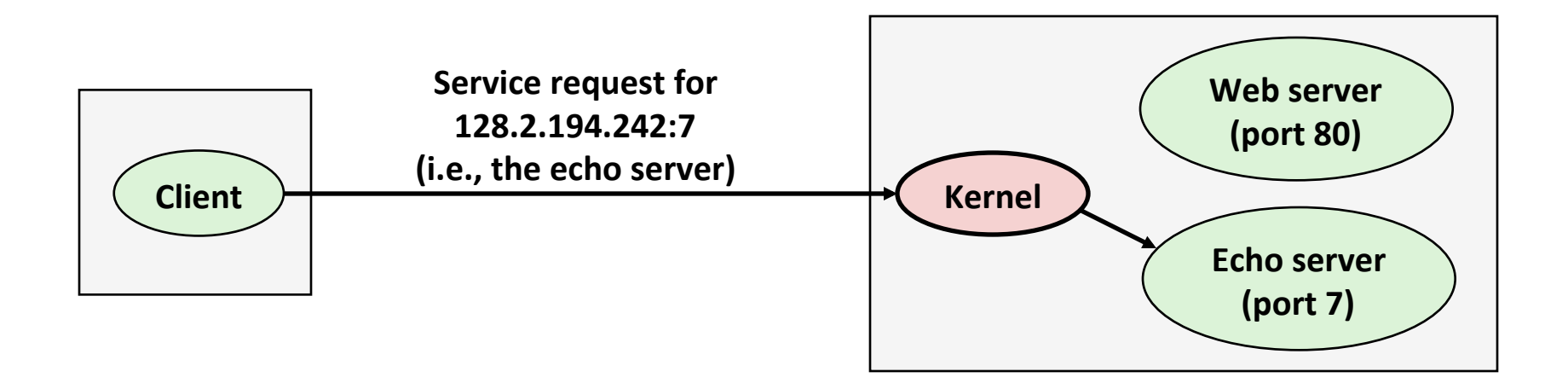

# **Servers**

#### **Servers are long-running processes (daemons)**

- Created at boot-time (typically) by the init process (process 1)
- Run continuously until the machine is turned off
- Each server waits for requests to arrive on a well-known port **associated with a particular service** 
	- Port 7: echo server
	- Port 23: telnet server
	- Port 25: mail server
	- Port 80: HTTP server

#### ■ A machine that runs a server process is also often referred to as a "server"

# **Server Examples**

#### ■ Web server (port 80)

- Resource: files/compute cycles (CGI programs)
- Service: retrieves files and runs CGI programs on behalf of the client

#### **EXTED Server (20, 21)**

- Resource: files
- Service: stores and retrieve files

See /etc/services for a comprehensive list of the port **mappings on a Linux machine** 

#### **E** Telnet server (23)

- Resource: terminal
- Service: proxies a terminal on the server machine

#### **Mail server (25)**

- Resource: email "spool" file
- Service: stores mail messages in spool file

# **Sockets Interface**

- Created in the early 80's as part of the original Berkeley distribution of Unix that contained an early version of the **Internet protocols**
- **E** Provides a user-level interface to the network
- **Underlying basis for all Internet applications**
- **Based on client/server programming model**

# **Sockets**

#### **What is a socket?**

- $\blacksquare$  To the kernel, a socket is an endpoint of communication
- To an application, a socket is a **file descriptor** that lets the application read/write from/to the network
	- **Remember:** All Unix I/O devices, including networks, are modeled as files

■ Clients and servers communicate with each other by **reading from and writing to socket descriptors** 

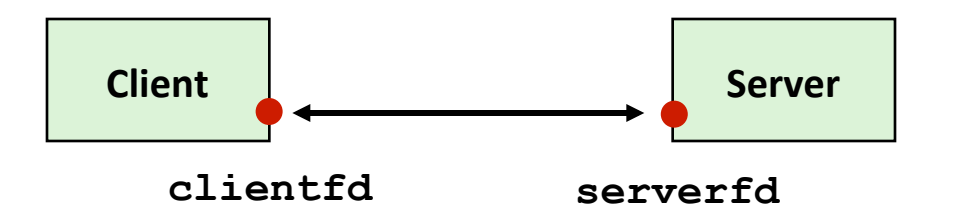

The main distinction between regular file I/O and socket **I/O** is how the application "opens" the socket descriptors

# Watching Echo Client / Server **WIRESHARK**

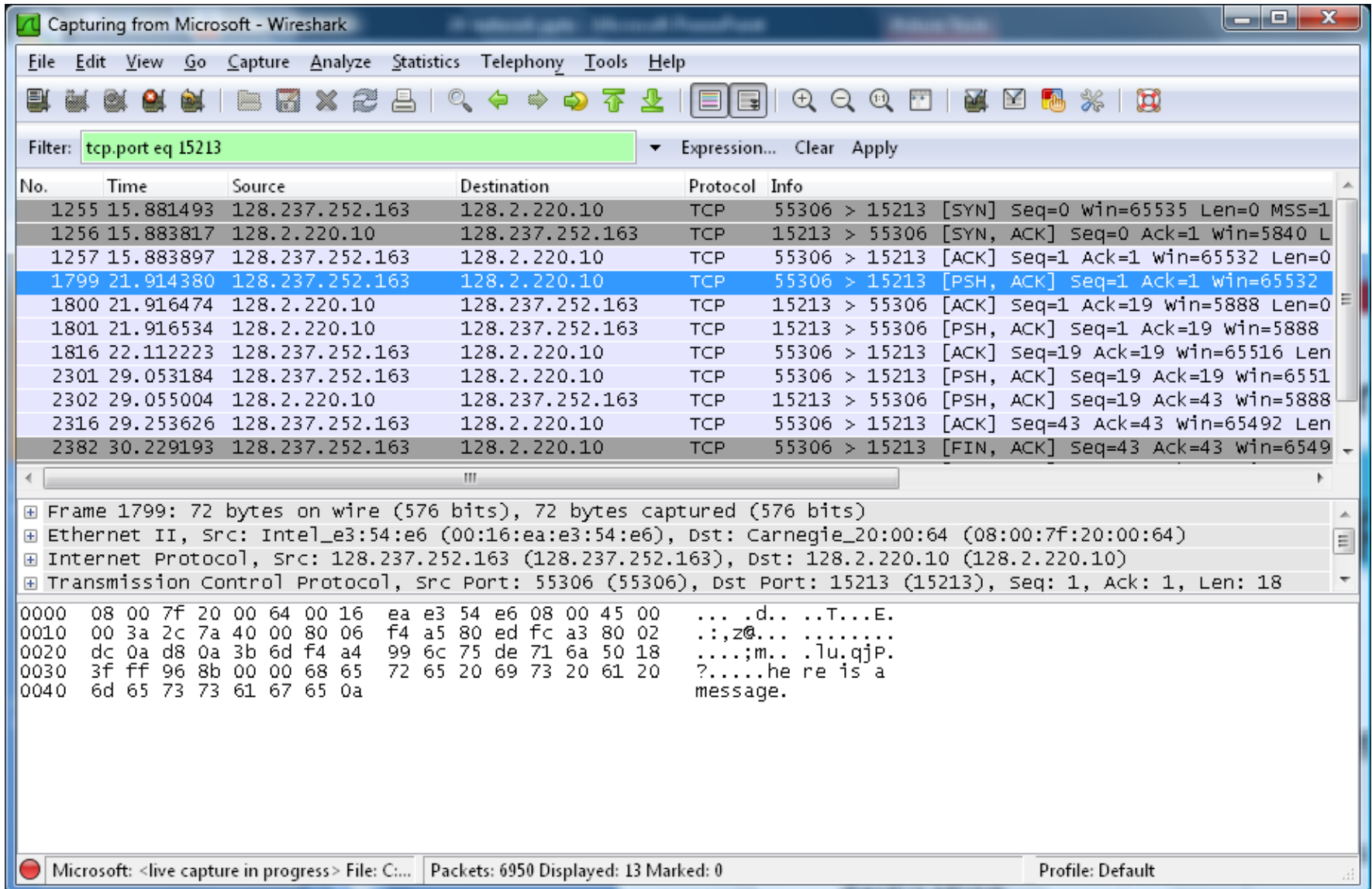

# **Ethical Issues**

#### ■ Packet Sniffer

- Program that records network traffic visible at node
- Promiscuous mode: Record traffic that does not have this host as source or destination

# **Overview of the Sockets Interface**

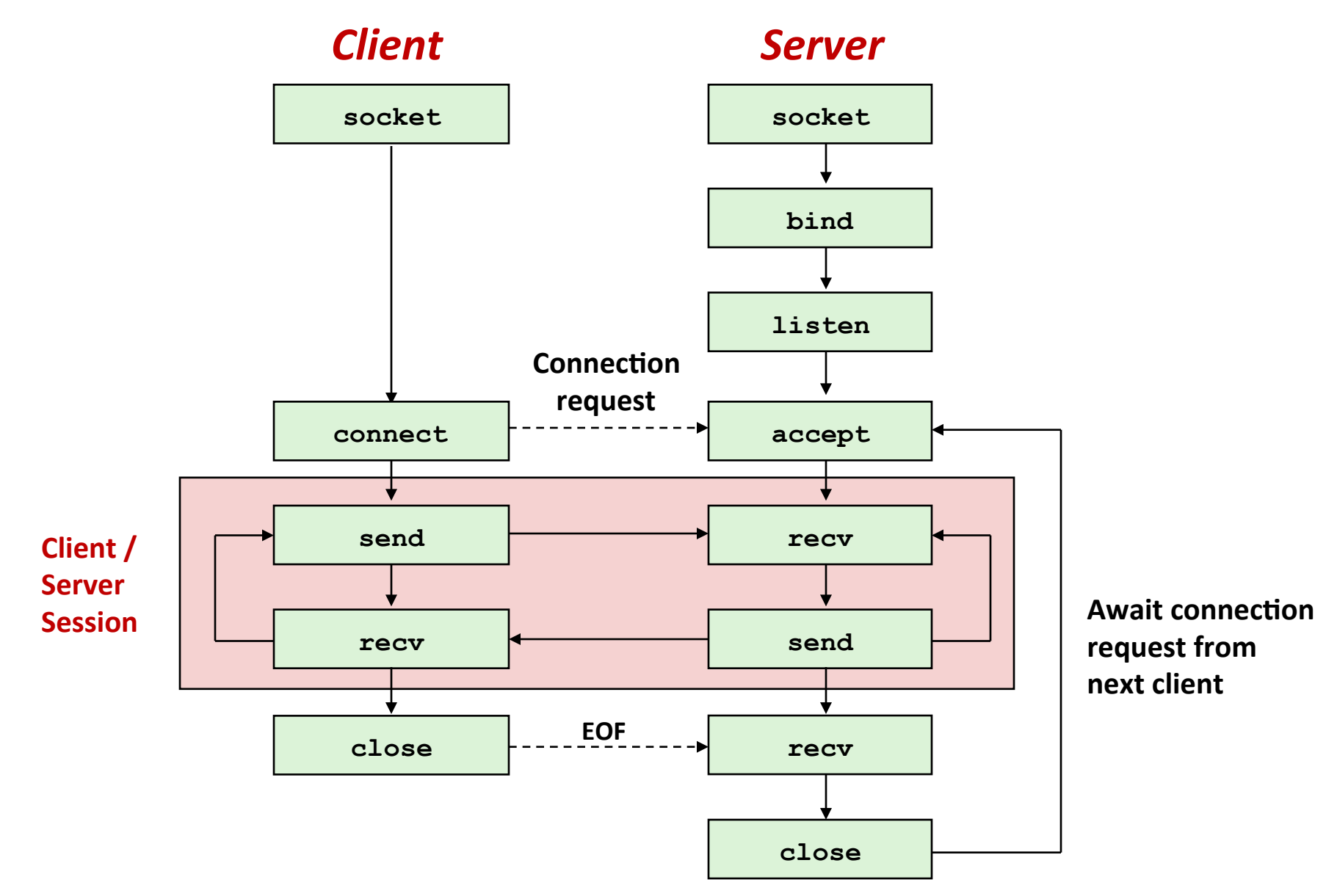

# **Socket Address Structures**

#### **Generic socket address:**

- § For address arguments to **connect**, **bind**, and **accept**
- Recessary only because C did not have generic (void \*) pointers when the sockets interface was designed

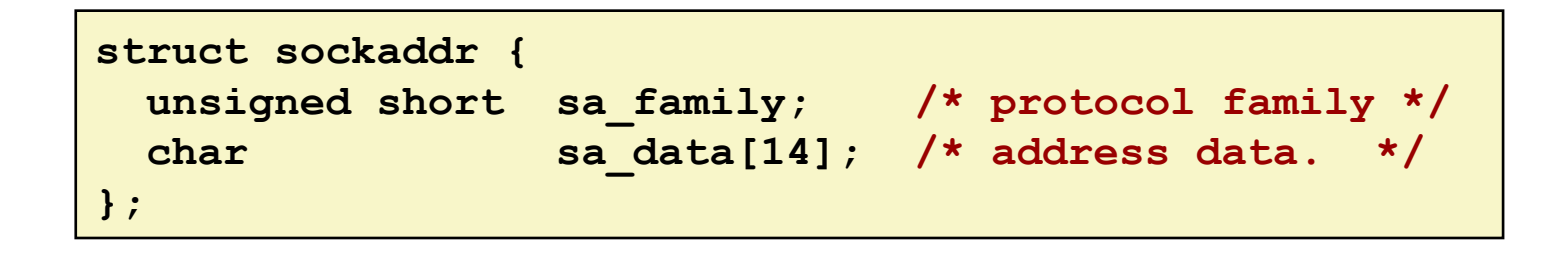

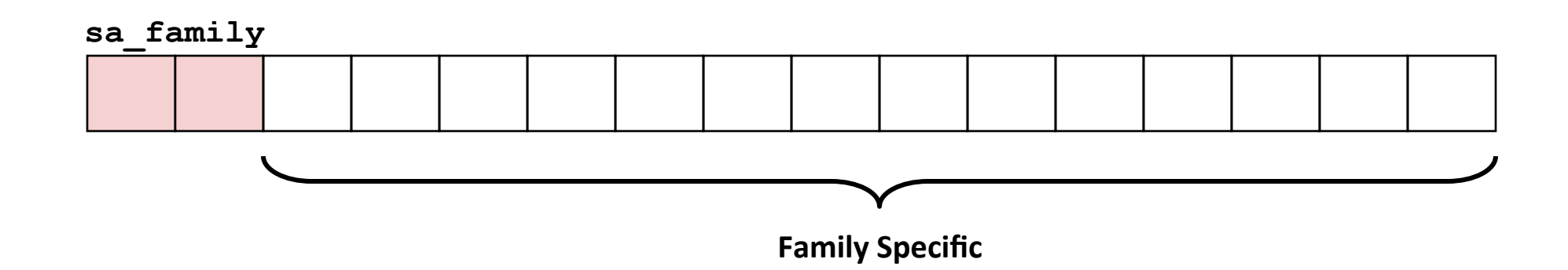

# **Socket Address Structures**

#### **Internet-specific socket address:**

Must cast (sockaddr in \*) to (sockaddr \*) for connect, **bind**, and **accept** 

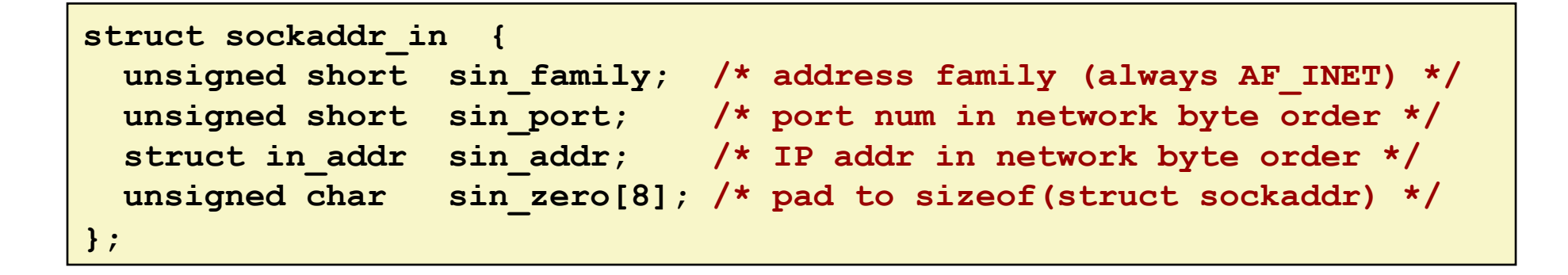

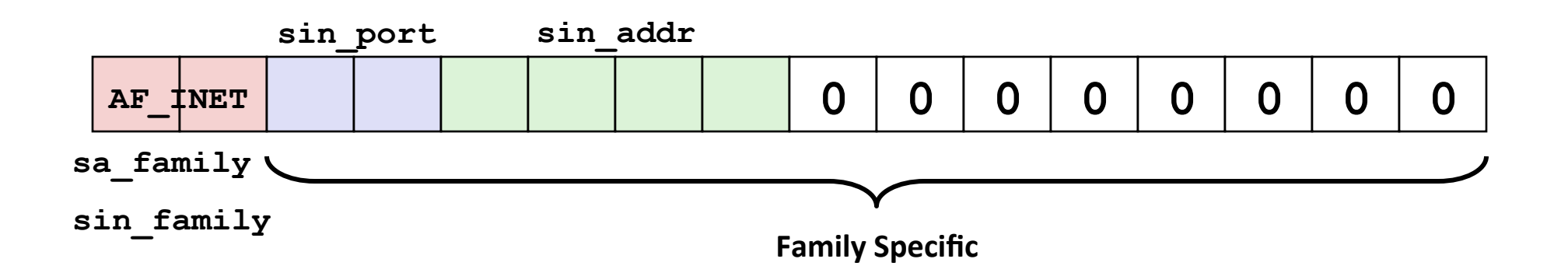

# **Creating a TCP socket**

#### ■ socket creates a socket descriptor on the client

- Just allocates  $&$  initializes some internal data structures
- **AF** INET: indicates that the socket is associated with Internet protocols
- **SOCK STREAM:** selects a reliable byte stream connection
	- **•** provided by TCP

```
int clientfd; /* socket descriptor */ 
clientfd = socket(AF_INET, SOCK_STREAM, 0); 
if (clientfd < 0) 
    die with error("socket() error");
     /* check errno for cause of error */ 
... <more>
```
# **Closing a TCP socket**

**close(clientfd);**

# **Client: Connecting to a TCP socket**

#### ■ Finally the client creates a connection with the server

- Client process suspends (blocks) until the connection is created
- **E** After resuming, the client is ready to begin exchanging messages with the server via Unix I/O calls on descriptor **clientfd**

```
int clientfd; /* socket descriptor */ 
struct sockaddr_in serveraddr; /* server address */ 
... 
  /* Establish a connection with the server */ 
int result; 
result = connect(clientfd, (struct sockaddr *)&serveraddr, 
  sizeof(serveraddr)); 
if (result < 0) 
   die with error("recv() failed");
```
# **Client: Send string to Server**

#### $\blacksquare$  Arguments

- **Sock socket file descriptor**
- $\blacksquare$  Input\_string string to send
- **E** Length of string
- **Optional flags**

send(clientfd,(void \*)input string, strlen(input string), 0);

# **Client: Receive message from server**

#### $\blacksquare$  Arguments

- sock socket file descriptor
- **E** received string string to send
- **Size of the received\_string variable**
- **Optional flags**

#### ■ Returns

**E** Number of bytes received

```
received_bytes = recv(clientfd,(void *)received_string, 
  sizeof(received string), 0);
if (received_bytes < 0) 
 die with error("recv() failed");
received_string[sizeof(received_string)-1] = '\0';
```
# **Server: Receive message from client**

#### **E** Arguments

- sock socket file descriptor
- **E** received string string to send
- **Size of the received\_string variable**
- **Optional flags**

#### ■ **Returns**

**E** Number of bytes received

```
received_bytes = recv(sock,(void *)received_string, 
  sizeof(received string), 0);
if (received_bytes < 0) 
 die with error("recv() failed");
received_string[sizeof(received_string)-1] = '\0';
```
# **Overview of the Sockets Interface**

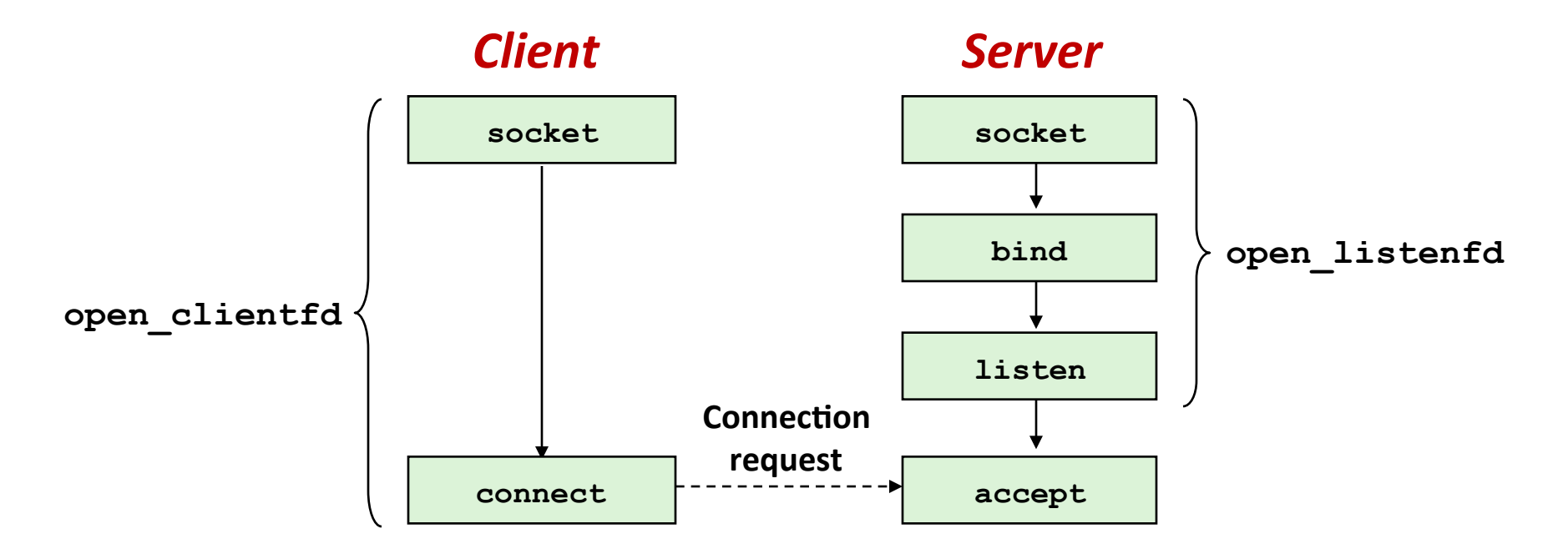

#### ■ Office Telephone Analogy for Server

- Socket: Buy a phone
- Bind: Tell the local administrator what number you want to use
- Listen: Plug the phone in
- Accept: Answer the phone when it rings

### **Server: Binding to an address**

■ bind associates the socket with the socket address we just **created** 

```
int listenfd; /* listening socket */ 
struct sockaddr_in serveraddr; /* server's socket addr */ 
... 
/* listenfd will be an endpoint for all requests to port 
    on any IP address for this host */ 
int bind_result = 
bind(listenfd, (struct sockaddr *)&serveraddr,sizeof(serveraddr)); 
if (bind_result < 0) 
     die with error("bind() failed");
```
### **Server: Listen for connections**

■ listen indicates that this socket will accept connection **(connect) requests from clients** 

```
int listenfd; /* listening socket */ 
... 
/* Make it a listening socket ready to accept connection requests */ 
int listen_result = listen(listenfd, 5); 
if (listen_result < 0) 
 die with error("listen failed");
```
### **Echo Server: Main Loop**

 $\blacksquare$  The server loops endlessly, waiting for connection requests, then reading input from the client, and echoing the input back to the client.

```
main() { 
    /* create and configure the listening socket */ 
    while(1) { 
       /* accept(): wait for a connection request */ 
       /* Read and echo input lines from client */ 
       /* close(): close the connection */ 
    } 
}
```
# **Echo Server: accept**

accept() blocks waiting for a connection request

```
int listenfd; /* listening descriptor */ 
int connfd; /* connected descriptor */ 
struct sockaddr_in clientaddr; 
int clientlen; 
clientlen = sizeof(clientaddr); 
connfd = accept(listenfd, (struct sockaddr *)&clientaddr, 
&clientlen);
```
- accept returns a *connected descriptor* (connfd) with **the same properties as the listening descriptor (listenfd)** 
	- Returns when the connection between client and server is created and ready for I/O transfers
	- All I/O with the client will be done via the connected socket
- ¢ **accept also fills in client's IP address**

### **Echo Server: accept Illustrated**

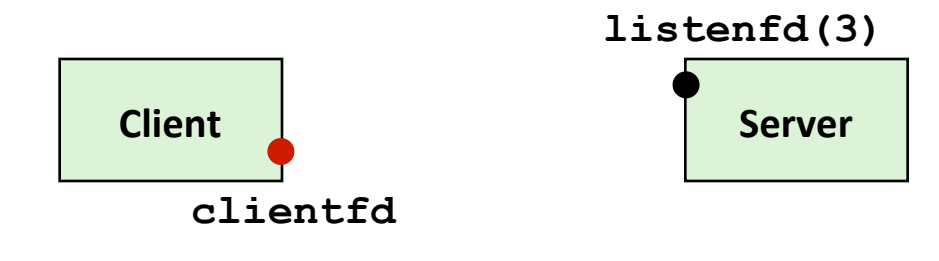

1. Server blocks in accept, *waiting for connection request on listening descriptor listenfd*

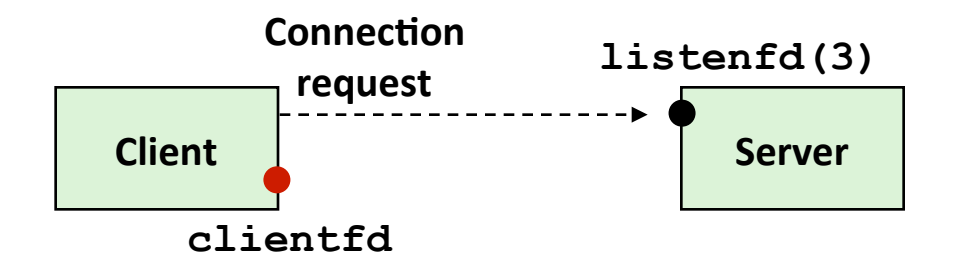

**2.** Client makes connection request by *calling and blocking in connect* 

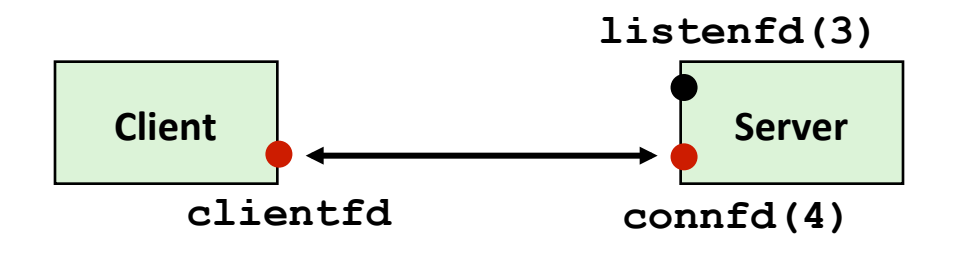

*3. Server returns connfd from accept. Client returns from connect.*  **Connection is now established between** connfd(4) connfd(4) **connection** is now estably

# **For More Information**

- W. Richard Stevens, "Unix Network Programming: **Networking APIs: Sockets and XTI", Volume 1, Second Edition, Prentice Hall, 1998** 
	- **THE network programming bible**
- Unix Man Pages
	- Good for detailed information about specific functions
- **Complete versions of the echo client and server are** developed in the text
	- Updated versions linked to course website
	- Feel free to use this code in your assignments